## Некоторые системные вызовы

## **OC Linux**

1. Номер системного вызова записывается в регистр ЕАХ

2. Параметры передаются через регистры (см. таблицу)

3. Для осуществления системного вызова выполняется прерывание с номером 0x80 (80h), команда

 $int$  0x80

4. Результат системного вызова получается в ЕАХ

(значение из диапазона 0xFFFFF000 - 0xFFFFFFFF говорит об ошибке)

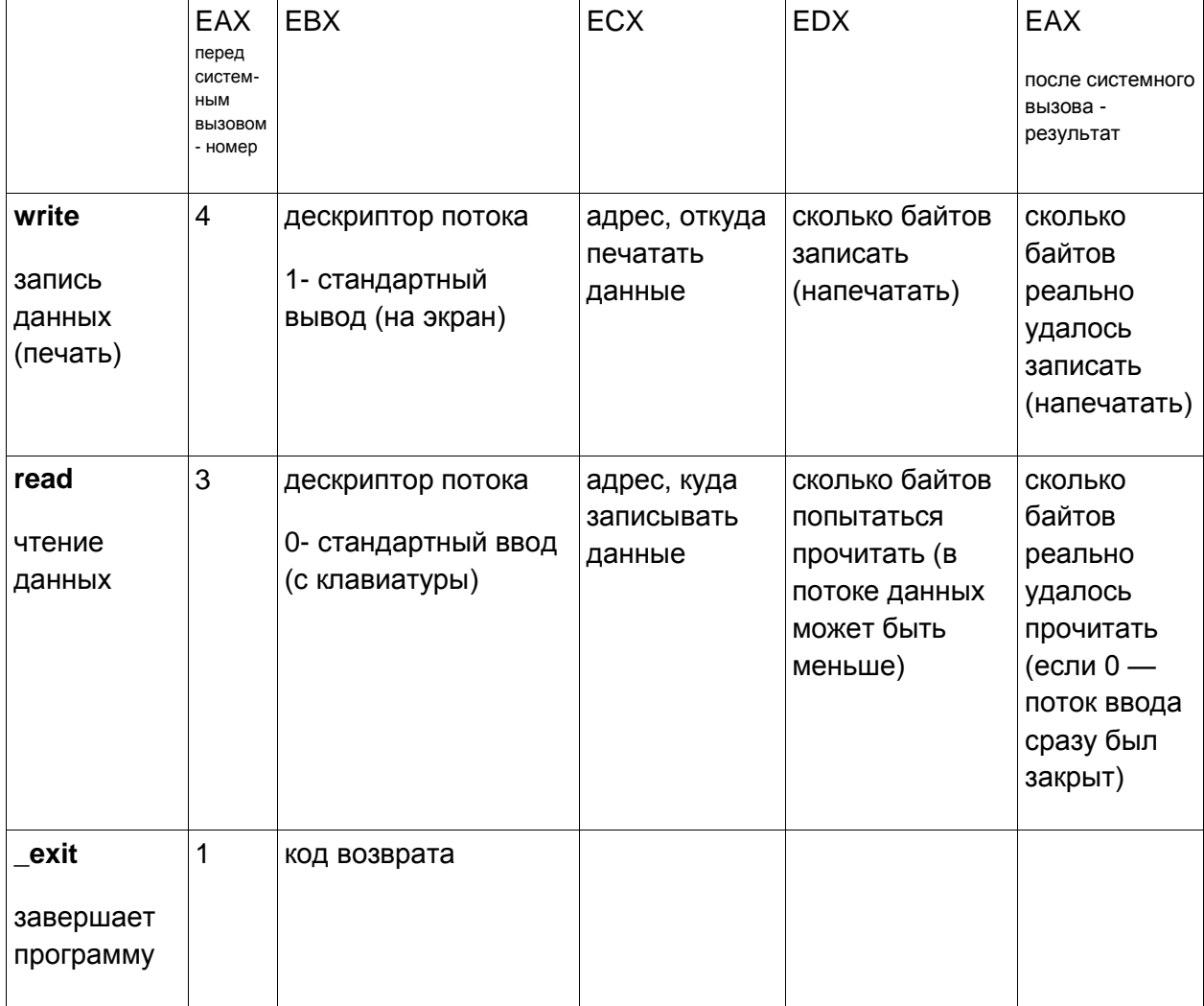

Пример: выход из программы с нулевым кодом возврата (успешное завершение)

mov eax, 1; номер системного вызова mov ebx, 0; код возврата int 0x80

## OC FreeBSD (M MacOS)

1. Номер системного вызова записывается в регистр ЕАХ

2. Параметры передаются через стек (в обратном порядке), каждый параметр — двойное СЛОВО

3. Для осуществления системного вызова выполняется прерывание с номером 0x80 (80h), команда

int 0x80

4. Результат системного вызова хранится во флаге СF:

CF=0 - системный вызов успешно завершен, CF=1 - произошла ошибка

Содержимое стека, необходимое для выполнения

системного вызова write (перед int 0x80):

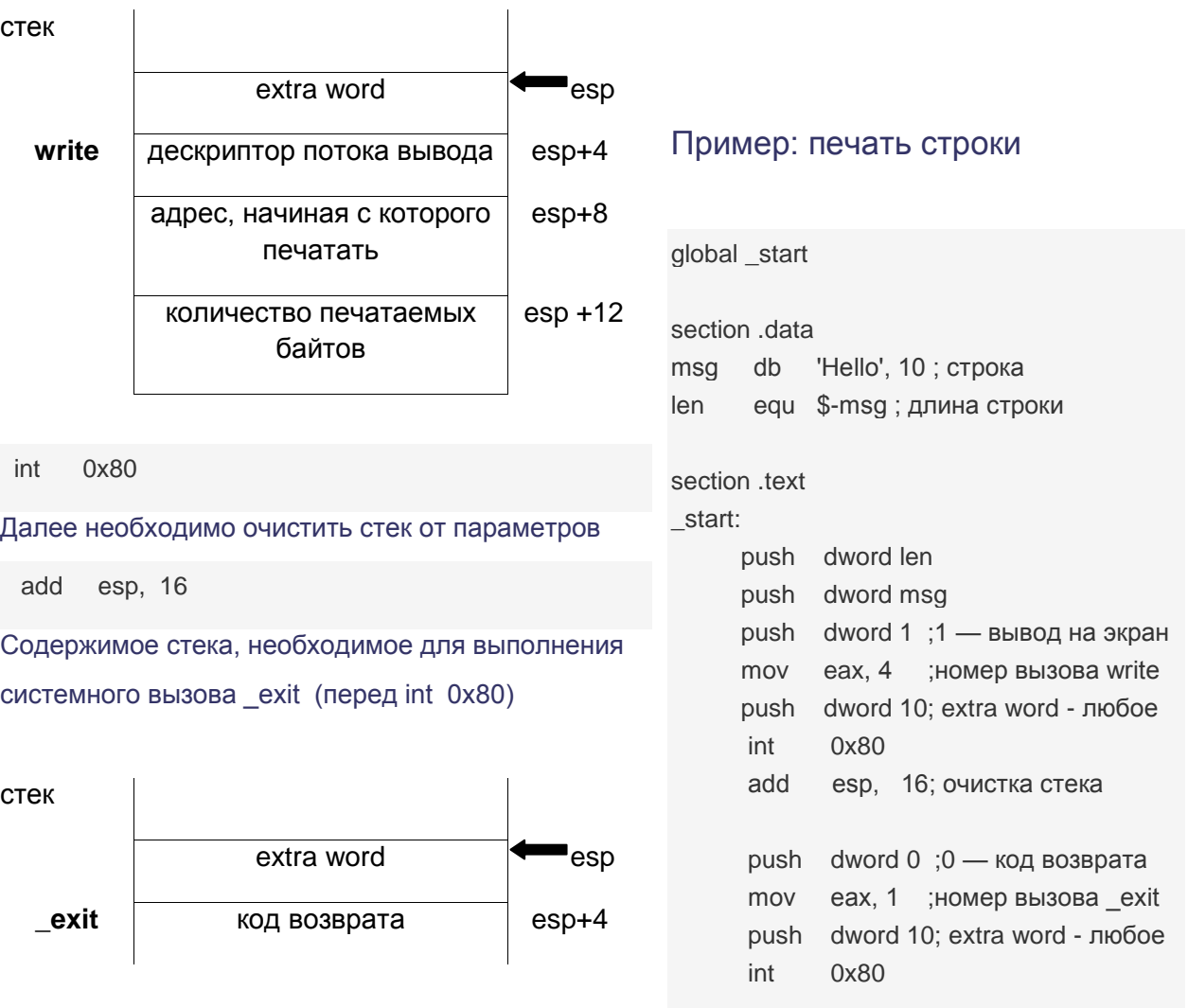